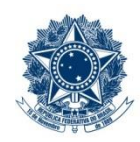

#### **SERVIÇO PÚBLICO FEDERAL MINISTÉRIO DA EDUCAÇÃO** CENTRO FEDERAL DE EDUCAÇÃO TECNOLÓGICA DE MINAS GERAIS

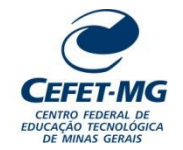

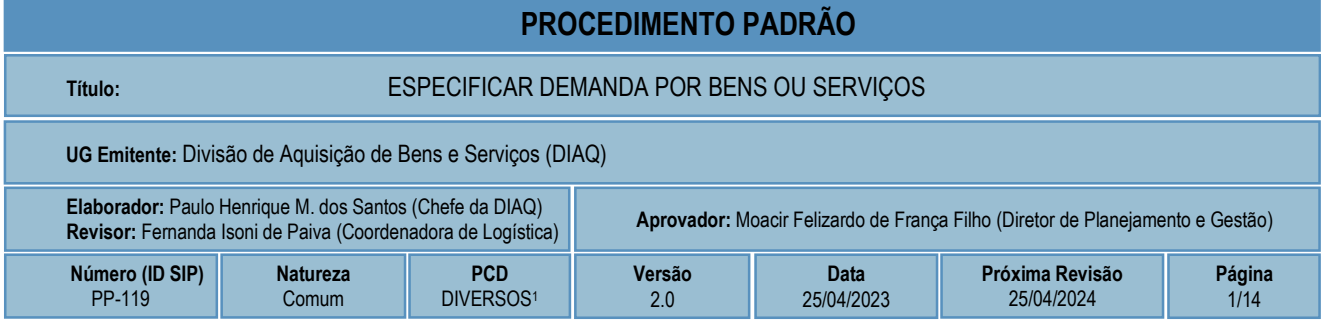

## **1 OBJETIVO**

Este procedimento padrão tem como objetivo descrever as etapas e responsabilidades do processo de trabalho que trata da especificação de um bem, material ou serviço a ser adquirido. A especificação é precedida de uma confirmação da demanda, pesquisa de preços e definição da modalidade de aquisição. Para as aquisições por meio do recebimento de doações, o processo de trabalho também contempla as atividades referentes à consulta ao *Reuse.gov* e à definição das condições para a realização de chamamento público.

## **2 CAMPO DE APLICAÇÃO**

Coordenação de Logística (LOG) Diretoria de Planejamento e Gestão (DPG) Divisão de Aquisição de Bens e Serviços (DIAQ) Divisão de Materiais e Patrimônio (DIPAT) Unidades Organizacionais requisitantes de aquisições de bens ou serviços

## **3 CONTEÚDO GERAL**

As subseções a seguir visam apresentar uma introdução sobre o tema em foco nesse documento, termoschave associados, os participantes em sua elaboração, símbolos, siglas e abreviaturas aplicáveis, as definições e conceitos básicos pertinentes ao assunto, bem como as referências legais e demais normas cabíveis.

### **3.1 INTRODUÇÃO**

O CEFET-MG, como entidade da administração pública federal, submete-se ao regime jurídico administrativo e deve seguir seus princípios e normas, inclusive no que se refere à aquisição de bens e materiais e contratação de serviços.

Uma ação primordial para que uma aquisição ou contratação seja bem sucedida é o dimensionamento correto dos bens, materiais e/ou serviços que são necessários às atividades da administração pública. É por meio da especificação clara e precisa da demanda dos insumos que a instituição conseguirá atingir o objetivo de realizar a compra mais vantajosa, com vistas a suprir suas urgências.

a. Em 2020, o documento "Código de classificação e tabela de temporalidade e destinação de documentos relativos às atividades-meio do Poder Executivo Federal" foi revisado, fazendo com que a atividade descrita neste PP passasse a ser vinculada a diversos códigos possíveis de classificação. Assim, o código a ser utilizado na classificação dos documentos produzidos pela atividade dependerá da subclasse à qual o conjunto documental esteja diretamente relacionado.

Cabe ressaltar, ainda, que a especificação de demanda dos bens, materiais e/ou serviços é uma atividade importante dentro do processo de planejamento da instituição. Nos últimos anos, algumas iniciativas na esfera federal, como o Plano Anual de Contratações, têm valorizado essa atividade no conjunto de etapas que compõem o planejamento anual das demandas institucionais.

Há, portanto, um conjunto de atividades analíticas e operacionais a serem executadas para a correta especificação de um bem, material ou serviço a ser adquirido. São estas as etapas detalhadas no âmbito deste procedimento-padrão, visando padronizar, organizar e orientar o processo de trabalho das equipes e atores envolvidos.

#### **3.2 TERMOS-CHAVE**

Planejamento; Pesquisa de Preços; Estudos Técnicos Preliminares; Termo de Referência; Projeto Básico

#### **3.3 PARTICIPANTES NA ELABORAÇÃO**

Paulo Henrique Mauro dos Santos (DIAQ)

### **3.4 PARTICIPANTES NA REVISÃO**

Fernanda Isoni de Paiva (LOG)

### **3.5 PARTICIPANTES NA APROVAÇÃO**

Moacir Felizardo de França Filho (DPG)

#### **3.6 SÍMBOLOS/SIGLAS/ABREVIATURAS**

AGU – Advocacia-Geral da União ARP – Ata de Registro de Preços DIPAT - Divisão de Materiais e Patrimônio DPG – Diretoria de Planejamento e Gestão ETP – Estudos Técnicos Preliminares IN – Instrução Normativa SGD – Secretaria de Governo Digital SIPAC – Sistema Integrado de Patrimônio, Administração e Contratos SRP – Sistema de Registro de Preços TIC - Tecnologia da Informação e Comunicação

### **3.7 DEFINIÇÕES/CONCEITOS BÁSICOS**

Para efeito do presente documento, aplica(m)-se a(s) seguinte(s) definição(ões) e conceito(s):

**Aquisição de pequeno valor:** são as aquisições referentes à

- a) contratação de obras ou serviços de engenharia de valor até 10% (dez por cento) do limite previsto na alínea "a" do inciso I do artigo 24 da Lei 8.666/93 (atualizado pelo Decreto 9.412/2018), desde que não se refiram a parcelas de uma mesma obra ou serviço ou ainda para obras e serviços da mesma natureza e no mesmo local que possam ser realizadas conjunta e concomitantemente atualmente corresponde a R\$ 33.000,00;
- b) outros serviços ou compras de valor até 10% (dez por cento) do limite previsto na alínea "a" do inciso II do artigo 24 da Lei 8.666/93 (atualizado pelo Decreto 9.412/2018) e para alienações, nos casos previstos nesta Lei, desde que não se refiram a parcelas de um mesmo serviço, compra ou alienação de maior vulto que possa ser realizada de uma só vez - atualmente corresponde a R\$ 17.600,00.

**Bens e serviços comuns:** são aqueles cujos padrões de desempenho e qualidade possam ser objetivamente definidos pelo edital, por meio de especificações usuais no mercado. *(Lei nº 10.520/2002).*

**Bens e serviços especiais:** são os bens que, por sua alta heterogeneidade ou complexidade técnica, não podem ser considerados bens e serviços comuns. *(Decreto nº 10.024/2019)*.

**Compra:** é toda aquisição remunerada de bens para fornecimento de uma só vez ou parceladamente. *(Lei nº 8.666/93).*

**Material de consumo:** é aquele que em razão de seu uso corrente e da definição da Lei nº 4.320/1964 perde normalmente sua identidade física e/ou tem sua utilização limitada a dois anos. Um material é considerado de consumo caso atenda um, e pelo menos um, dos critérios a seguir:

- a) Critério da Durabilidade: se em uso normal perde ou tem reduzidas as suas condições de funcionamento, no prazo máximo de dois anos;
- b) Critério da Fragilidade: se sua estrutura for quebradiça, deformável ou danificável, caracterizando sua irrecuperabilidade e perda de sua identidade ou funcionalidade;
- c) Critério da Perecibilidade: se está sujeito a modificações (químicas ou físicas) ou se deteriora ou perde sua característica pelo uso normal;
- d) Critério da Incorporabilidade: se está destinado à incorporação a outro bem, e não pode ser retirado sem prejuízo das características físicas e funcionais do principal. Pode ser utilizado para a constituição de novos bens, melhoria ou adições complementares de bens em utilização (sendo classificado como 4.4.90.30), ou para a reposição de peças para manutenção do seu uso normal que contenham a mesma configuração (sendo classificado como 3.3.90.30);
- e) Critério da Transformabilidade: se foi adquirido para fim de transformação.

**Material de consumo imediato:** é o material de uso específico de cada Unidade Organizacional do CEFET-MG, que é a responsável por solicitar a sua aquisição conforme necessidade para o desempenho de suas atividades.

**Material estocável:** é o material de uso geral e comum cujo estoque é gerenciado pela DIPAT, unidade responsável por fornecê-los às demais Unidades Organizacionais do CEFET-MG, bem como solicitar as aquisições para reposição de estoque.

**Obra**: é toda construção, reforma, fabricação, recuperação ou ampliação, realizada por execução direta ou indireta. *(Lei nº 8.666/93).*

**Reuse.gov:** solução desenvolvida pelo Ministério da Economia, que oferta bens móveis e serviços para a administração pública, disponibilizados pelos próprios órgãos de governo ou oferecidos por particulares de forma não onerosa. O Reuse é uma ferramenta que desburocratiza e garante a transparência aos processos de incorporação e transferência de patrimônio da União, otimizando a gestão do recurso público com consumo consciente e sustentável.

**Serviço:** é toda atividade destinada a obter determinada utilidade de interesse para a Administração, tais como: demolição, conserto, instalação, montagem, operação, conservação, reparação, adaptação, manutenção, transporte, locação de bens, publicidade, seguro ou trabalhos técnico-profissionais. *(Lei nº 8.666/93).* No âmbito do Decreto nº 10.024/2019, define-se *Serviço* como toda atividade ou conjunto de atividades destinadas a obter determinada utilidade, intelectual ou material, de interesse da administração pública.

**Serviço comum de engenharia:** é toda atividade ou conjunto de atividades que necessitam da participação e do acompanhamento de profissional engenheiro habilitado, nos termos do disposto na Lei nº 5.194, de 24 de dezembro de 1966, e cujos padrões de desempenho e qualidade possam ser objetivamente definidos pela administração pública, mediante especificações usuais de mercado. *(Decreto nº 10.024/2019)*.

**Solução de TIC:** conjunto de bens e/ou serviços que apoiam processos de negócio, mediante a conjugação de recursos, processos e técnicas utilizados para obter, processar, armazenar, disseminar e fazer uso de informações.

#### **3.8 REFERÊNCIAS/NORMAS APLICÁVEIS**

[LEI Nº 8.666, DE 21 DE JUNHO DE 1993](http://www.planalto.gov.br/ccivil_03/leis/l8666cons.htm) (Regulamenta o art. 37, inciso XXI, da Constituição Federal, institui normas para licitações e contratos da Administração Pública e dá outras providências).

[LEI Nº 10.520, DE 17 DE JULHO DE 2002](http://www.planalto.gov.br/ccivil_03/leis/2002/l10520.htm) (Institui, no âmbito da União, Estados, Distrito Federal e Municípios, nos termos do art. 37, inciso XXI, da Constituição Federal, modalidade de licitação denominada pregão, para aquisição de bens e serviços comuns, e dá outras providências).

[DECRETO Nº 10.024, DE 20 DE SETEMBRO DE 2019](http://www.planalto.gov.br/ccivil_03/_ato2019-2022/2019/decreto/D10024.htm) (Regulamenta a licitação, na modalidade pregão, na forma eletrônica, para a aquisição de bens e a contratação de serviços comuns, incluídos os serviços comuns de engenharia, e dispõe sobre o uso da dispensa eletrônica, no âmbito da administração pública federal).

[DECRETO Nº 7.892, DE 23 DE JANEIRO DE 2013](http://www.planalto.gov.br/ccivil_03/_ato2011-2014/2013/decreto/d7892.htm) (Regulamenta o Sistema de Registro de Preços previsto no art. 15 da Lei nº 8.666, de 21 de junho de 1993).

[DECRETO Nº 9.764, DE 11 DE ABRIL DE 2019](http://www.planalto.gov.br/ccivil_03/_ato2019-2022/2019/Decreto/D9764.htm) (Dispõe sobre o recebimento de doações de bens móveis e de serviços de pessoas físicas ou jurídicas de direito privado pelos órgãos e pelas entidades da administração pública federal direta, autárquica e fundacional - Redação dada pelo Decreto nº 10.314, de 2020).

[INSTRUÇÃO NORMATIVA Nº 73, DE 5 DE AGOSTO DE 2020](https://www.in.gov.br/en/web/dou/-/instrucao-normativa-n-73-de-5-de-agosto-de-2020-270711836) (Dispõe sobre o procedimento administrativo para a realização de pesquisa de preços para a aquisição de bens e contratação de serviços em geral, no âmbito da administração pública federal direta, autárquica e fundacional).

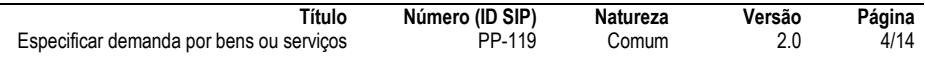

[INSTRUÇÃO NORMATIVA Nº 40, DE 22 DE MAIO DE 2020](https://www.in.gov.br/en/web/dou/-/instrucao-normativa-n-40-de-22-de-maio-de-2020-258465807) (Dispõe sobre a elaboração dos Estudos Técnicos Preliminares - ETP - para a aquisição de bens e a contratação de serviços e obras, no âmbito da Administração Pública federal direta, autárquica e fundacional, e sobre o Sistema ETP digital).

[INSTRUÇÃO NORMATIVA Nº 5, DE 26 DE MAIO DE 2017](https://www.in.gov.br/materia/-/asset_publisher/Kujrw0TZC2Mb/content/id/20239255/do1-2017-05-26-instrucao-normativa-n-5-de-26-de-maio-de-2017-20237783) (Dispõe sobre as regras e diretrizes do procedimento de contratação de serviços sob o regime de execução indireta no âmbito da Administração Pública federal direta, autárquica e fundacional).

[INSTRUÇÃO NORMATIVA Nº 1, DE 4 DE ABRIL DE 2019](https://www.in.gov.br/materia/-/asset_publisher/Kujrw0TZC2Mb/content/id/70267659/do1-2019-04-05-instrucao-normativa-n-1-de-4-de-abril-de-2019-70267535) (Dispõe sobre o processo de contratação de soluções de Tecnologia da Informação e Comunicação - TIC pelos órgãos e entidades integrantes do Sistema de Administração dos Recursos de Tecnologia da Informação - SISP do Poder Executivo Federal).

[INSTRUÇÃO NORMATIVA Nº 5, DE 12 DE AGOSTO DE 2019](https://www.in.gov.br/en/web/dou/-/instrucao-normativa-n-5-de-12-de-agosto-de-2019-210273508) (Regulamenta o Decreto nº 9.764, de 11 de abril de 2019, que dispõe sobre o recebimento de doações de bens móveis e de serviços, sem ônus ou encargos, de pessoas físicas ou jurídicas de direito privado pelos órgãos e pelas entidades da administração pública federal direta, autárquica e fundacional).

## **4 CONTEÚDO ESPECÍFICO**

As subseções a seguir visam apresentar o detalhamento da atividade, os pré-requisitos exigidos para sua consecução, os recursos necessários para sua execução, os cuidados especiais aplicáveis, as metas definidas para eventos específicos componentes da atividade, os indicadores a serem acompanhados (itens de controle e de verificação), bem como as ações previstas para corrigir eventuais desvios pertinente ao assunto.

### **4.1 DESCRIÇÃO**

Este processo de trabalho tem início a partir de uma demanda pela aquisição de um bem ou material ou contratação de um serviço por uma Unidade Organizacional do CEFET-MG. Identificada a demanda, a Unidade Organizacional demandante confirma a necessidade de aquisição e em seguida executa as etapas necessárias para a correta especificação do objeto demandado, tais como:

- Realização da Pesquisa de Precos:
- Definição da modalidade de aquisição;
- Elaboração dos Estudos Técnicos Preliminares e do Mapa de Risco, se for o caso;
- Elaboração do Projeto Básico/Termo de Referência;

Os documentos produzidos nestas etapas serão utilizados como base para o procedimento licitatório ou contratação direta, conforme modalidade de aquisição definida. Caso a modalidade de aquisição definida seja uma ARP (do próprio CEFET-MG ou de outro órgão) não há necessidade de produzir documentos de especificação, pois estes já terão sido elaborados durante a formação da ARP.

Já para os casos em que a Unidade Organizacional demandante optar por uma aquisição por meio do recebimento de doação, o processo de trabalho segue um fluxo alternativo, que compreende tarefas relacionadas à consulta ao *Reuse.gov* e à especificação do objeto e das condições para realização do chamamento público.

O processo de trabalho finaliza acionando o *"PP-121 – Avaliar aquisição de bens e serviços"*, procedimento padrão que trata da instrução de processo eletrônico e encaminhamento deste para avaliação pelas diversas

instâncias de aprovação da aquisição. No entanto, quando se tratar de uma adesão à ARP de outro órgão é acionado primeiro o "*PP-120 – Realizar adesão à ARP de outro órgão"*.

### **4.2 COMO O PROCESSO É INICIADO**

A atividade tratada neste PP inicia toda vez que houver uma demanda pela aquisição de um bem ou material ou contratação de um serviço por uma Unidade Organizacional do CEFET-MG.

#### **4.3 DETALHAMENTO DA ATIVIDADE**

A finalidade dessa subseção é apresentar os principais passos (etapas) a serem executados para a obtenção do resultado "Especificar demanda por bens ou serviços".

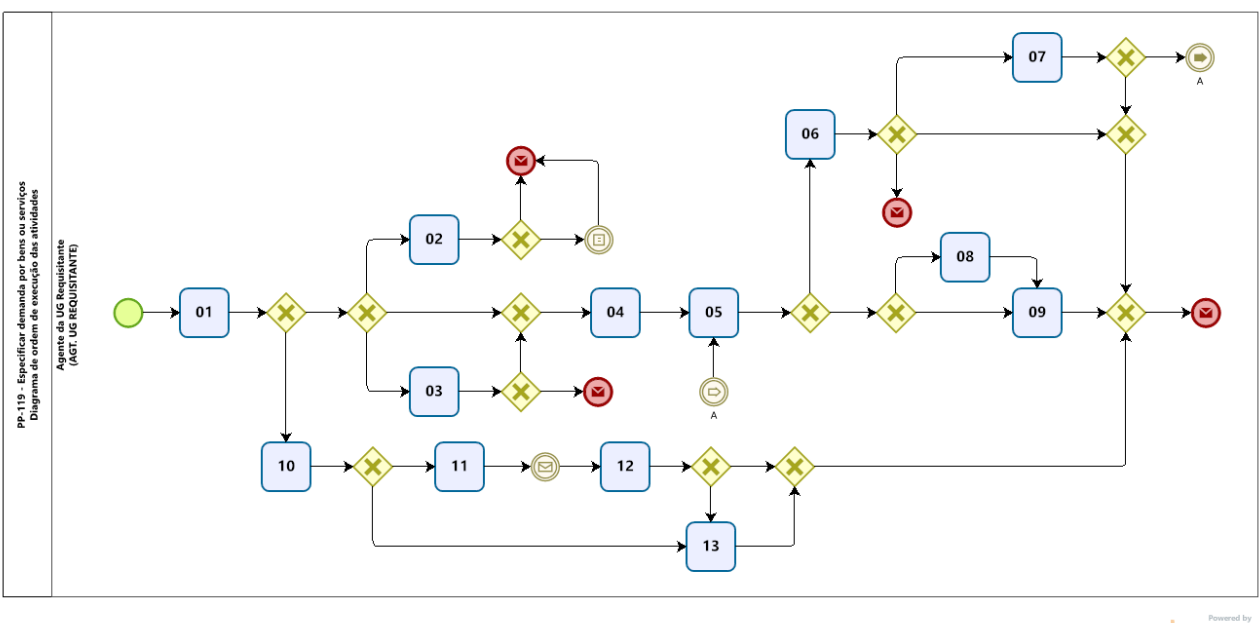

#### **Diagrama de ordem de execução das atividades**

bizagi

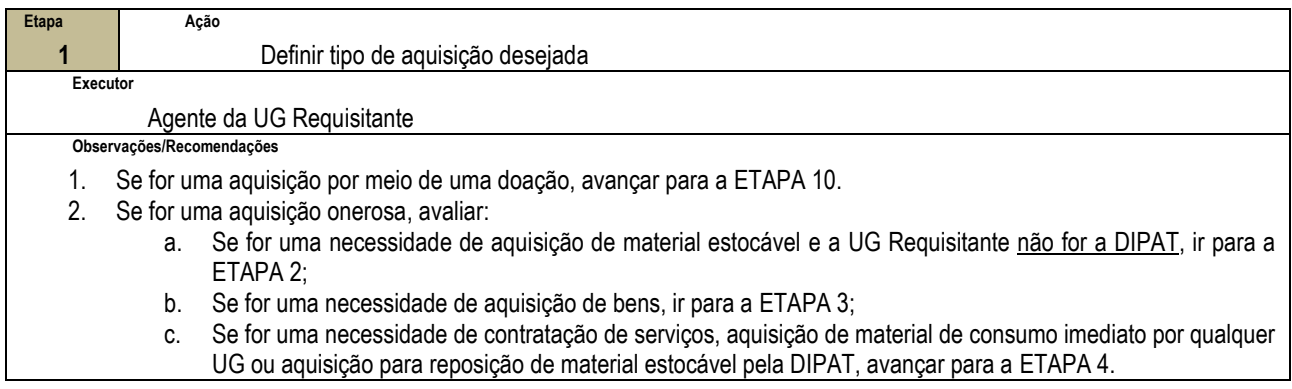

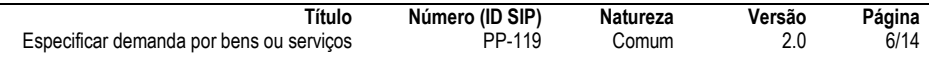

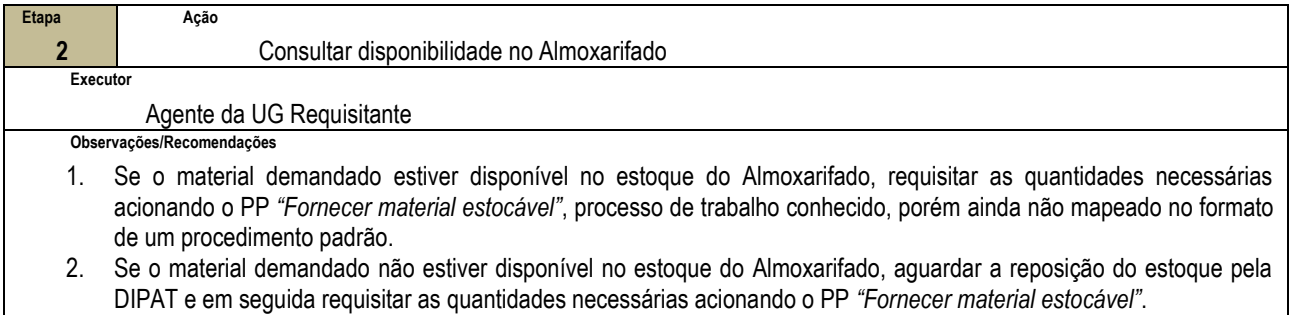

3. O PP-119 encerra-se nesta etapa.

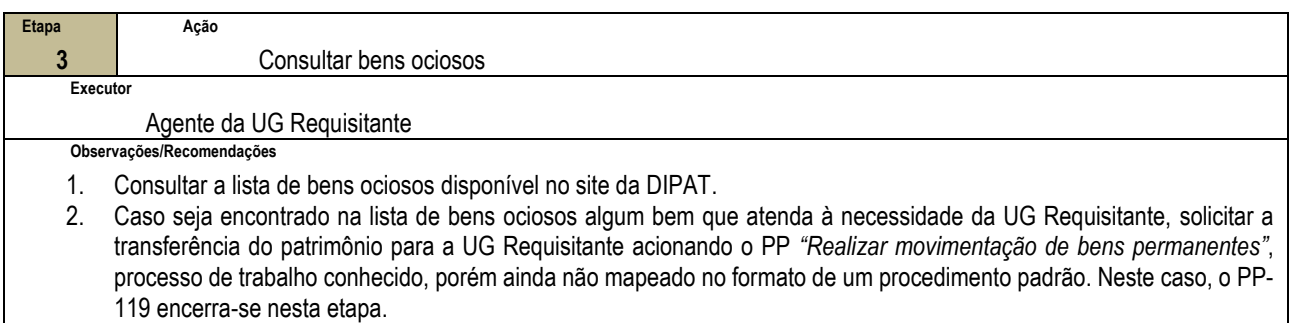

3. Caso não seja encontrado nenhum bem ocioso que atenda às necessidades, ir para a ETAPA 4.

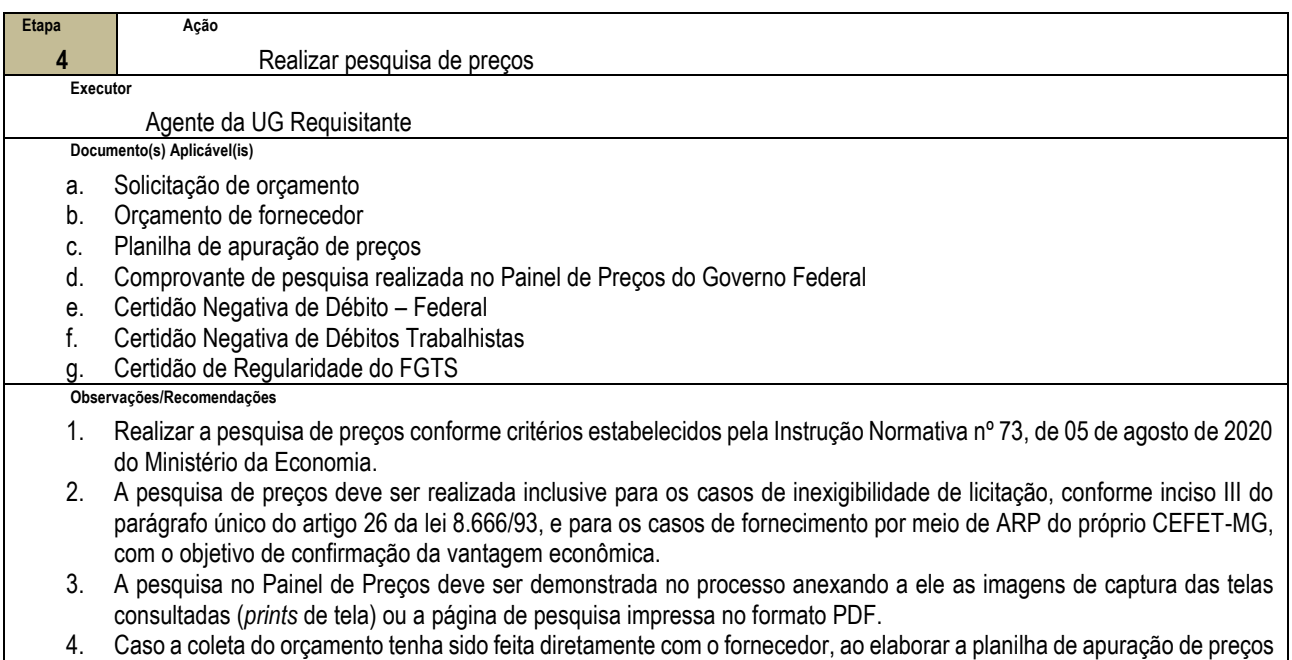

o requisitante já pode coletar também as certidões negativas referentes o fornecedor da melhor oferta, documentos que serão necessários para a abertura do processo eletrônico (atividade que ocorre no PP-121).

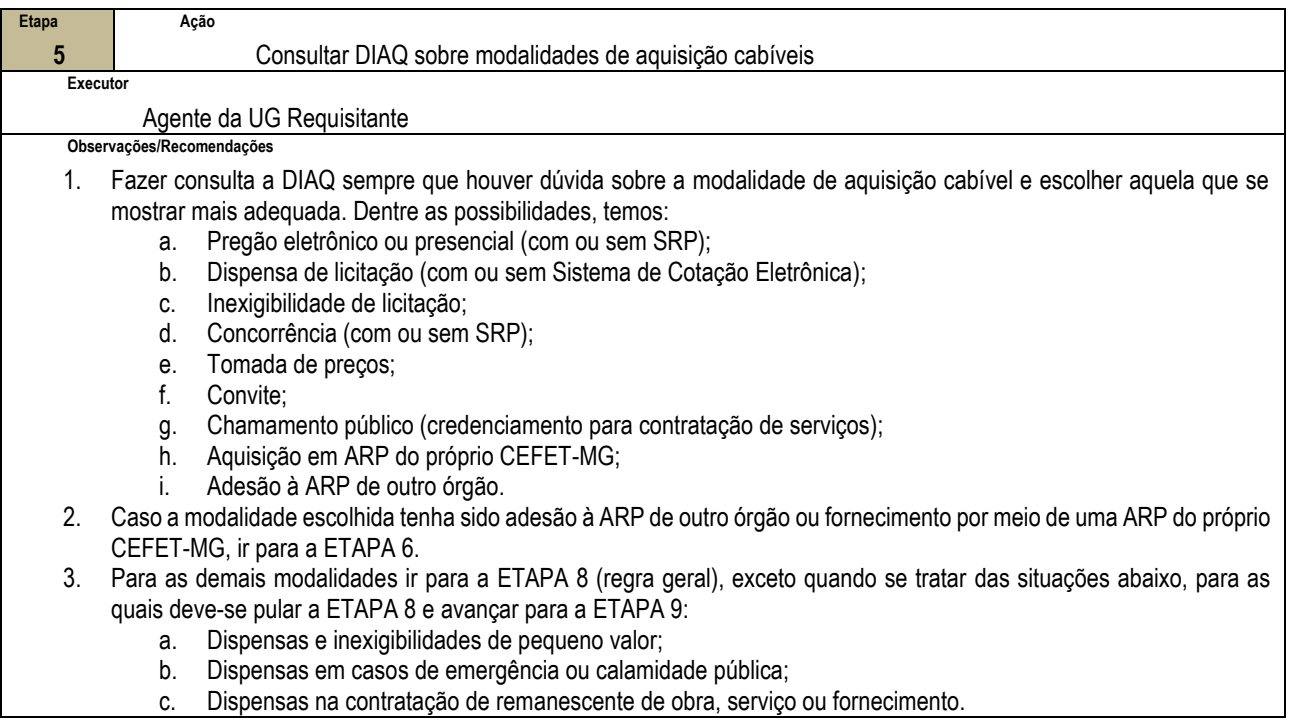

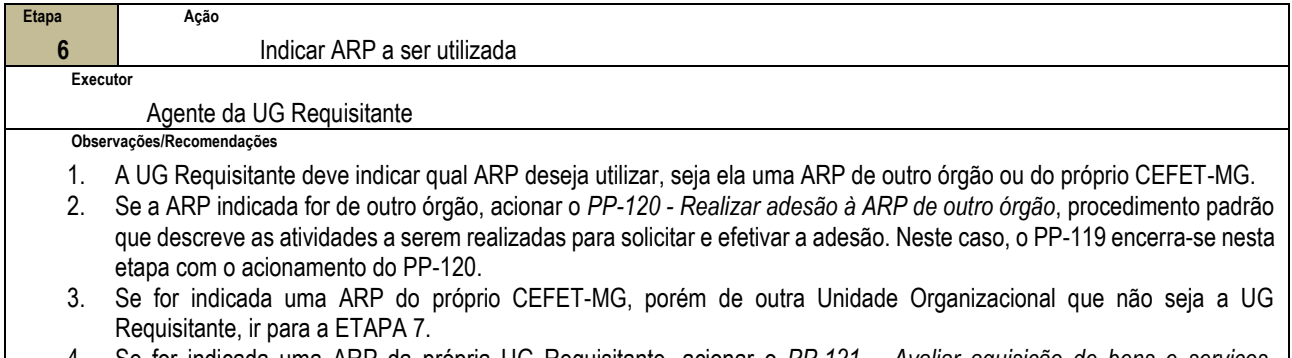

4. Se for indicada uma ARP da própria UG Requisitante, acionar o *PP-121 – Avaliar aquisição de bens e serviços*, procedimento padrão que descreve as atividades a serem realizadas para a avaliação e aprovação da aquisição pelas diversas instâncias avaliadoras. Neste caso, o PP-119 encerra-se nesta etapa com o acionamento do PP-121.

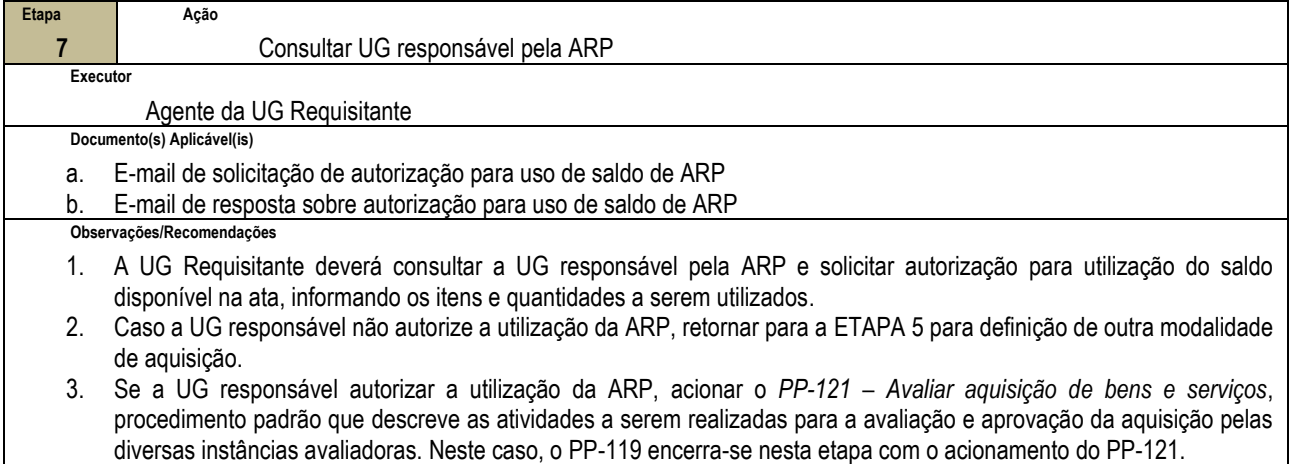

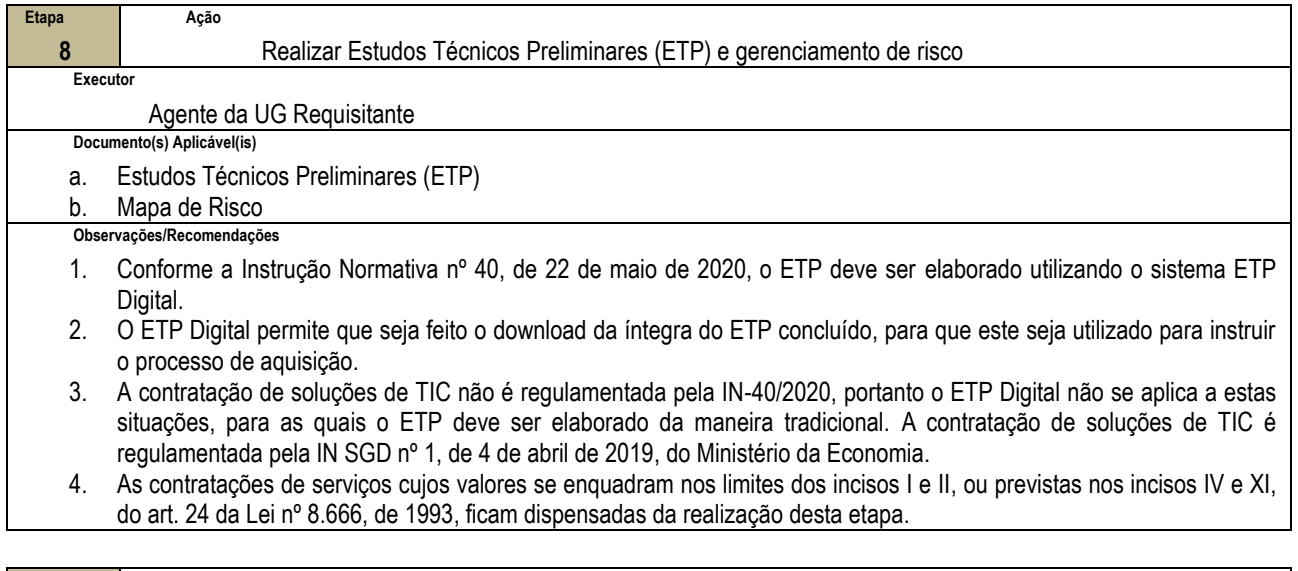

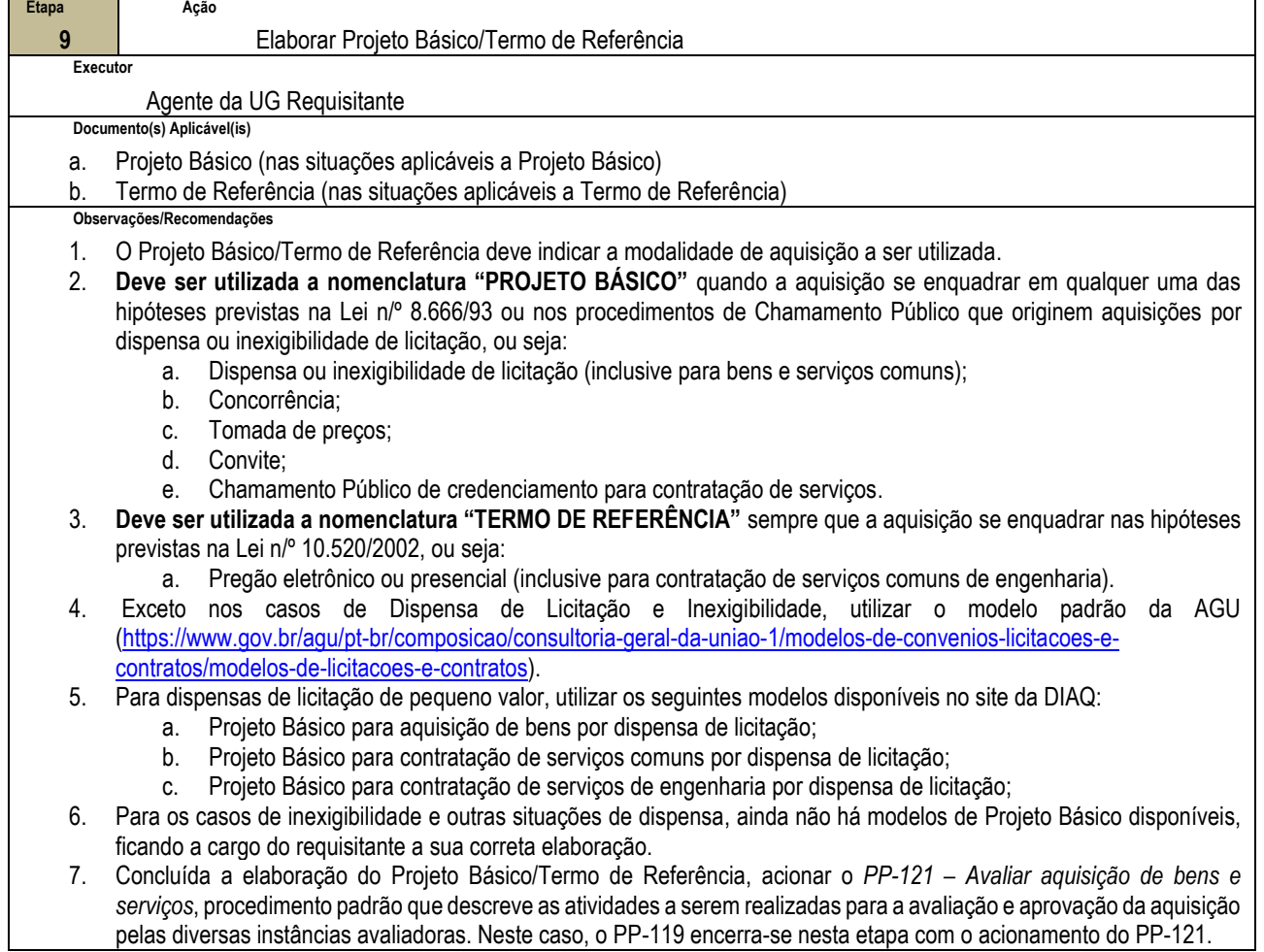

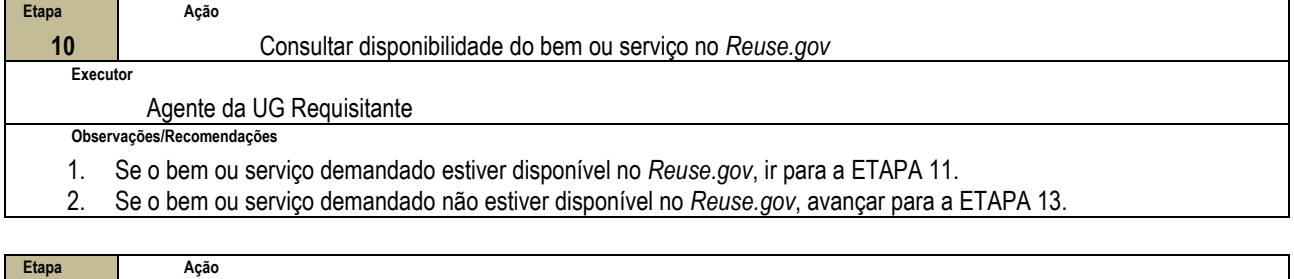

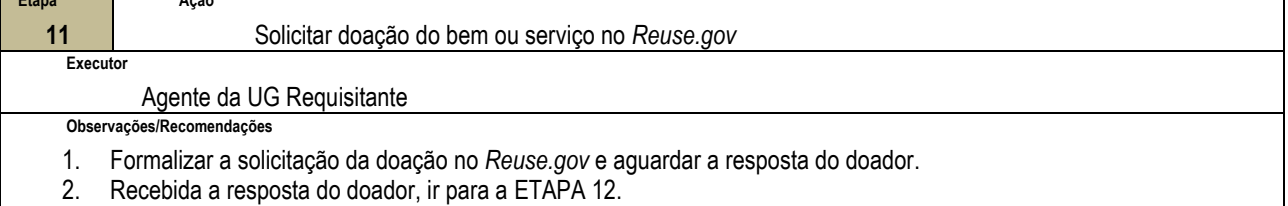

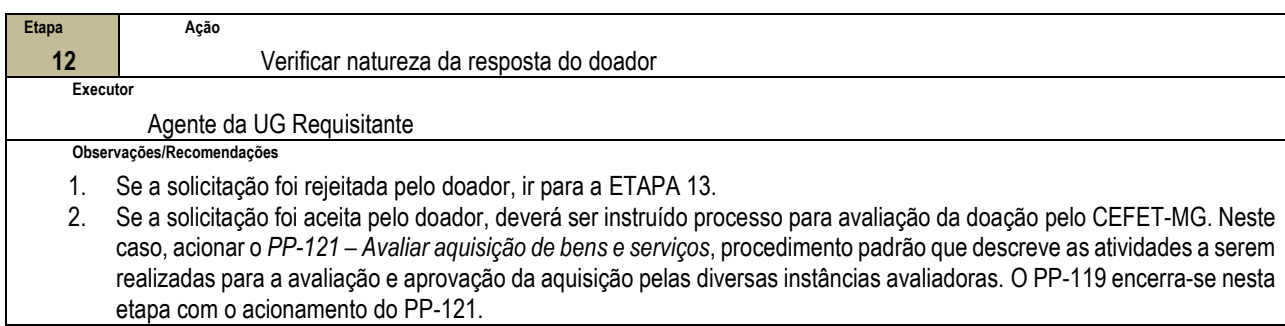

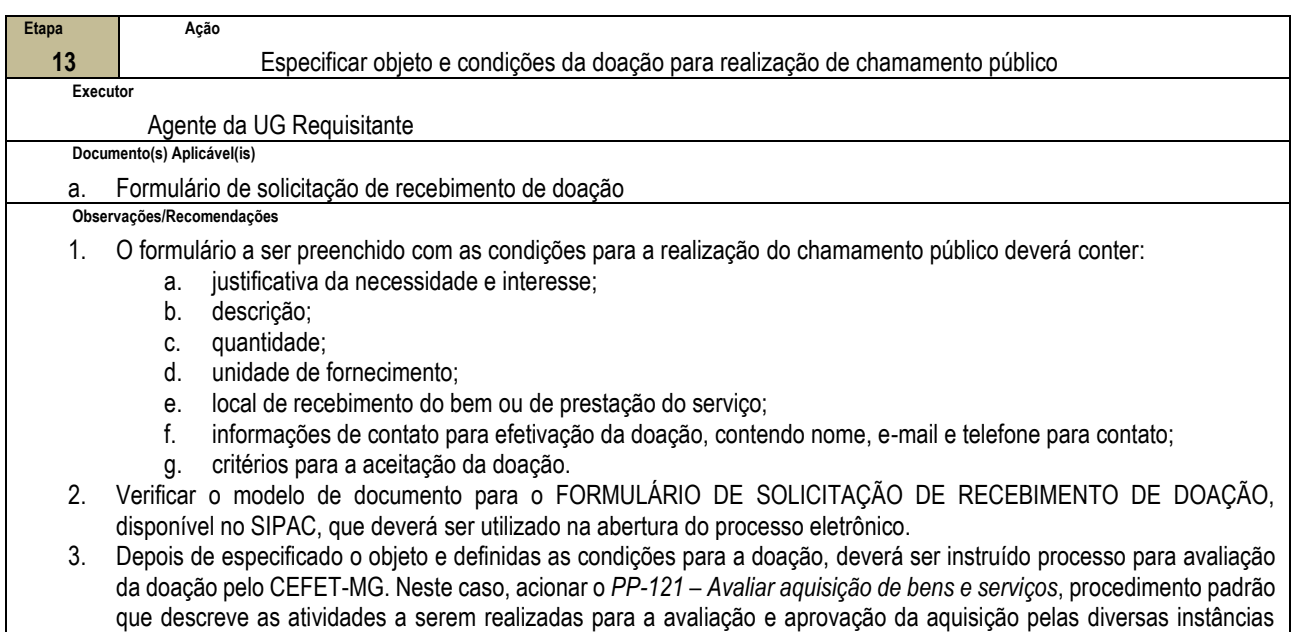

avaliadoras. O PP-119 encerra-se nesta etapa com o acionamento do PP-121.

### **4.4 PRÉ-REQUISITOS/RECURSOS NECESSÁRIOS/CUIDADOS ESPECIAIS**

Não houve conteúdo para esse tópico na presente versão do documento.

#### **4.5 INDICADORES DE ACOMPANHAMENTO**

Não houve conteúdo para esse tópico na presente versão do documento.

### **4.6 DESVIOS E AÇÕES NECESSÁRIAS**

Não houve conteúdo para esse tópico na presente versão do documento.

## **5 HISTÓRICO DE ATUALIZAÇÕES**

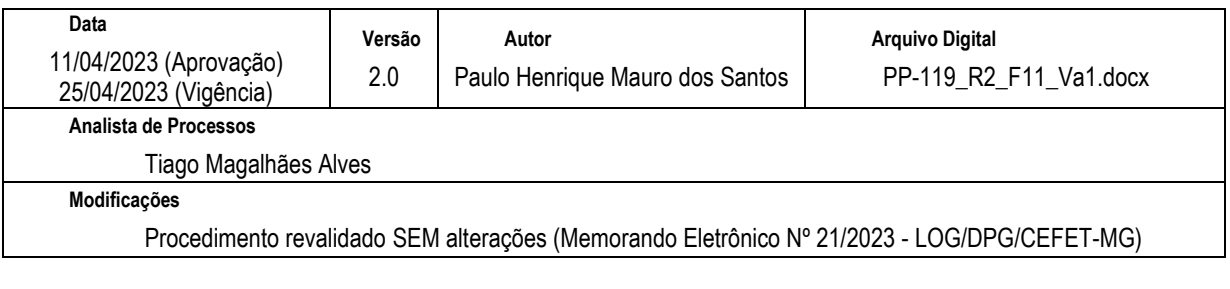

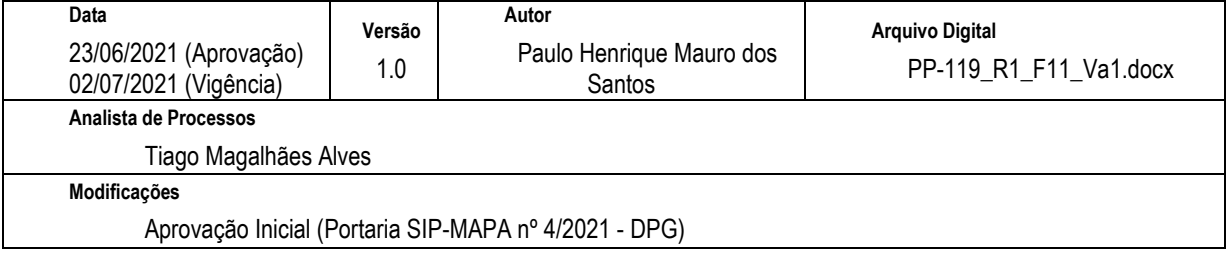

## **6 INFORMAÇÕES DE CONTROLE**

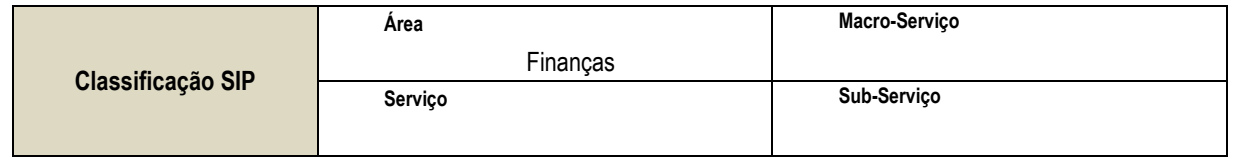

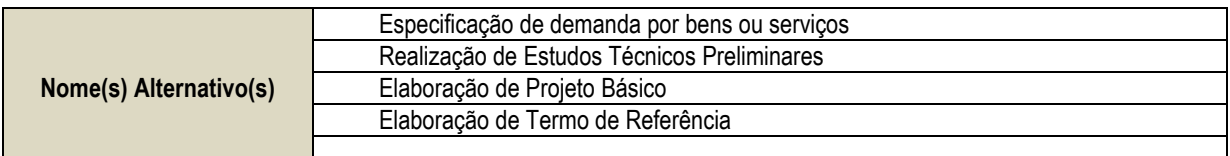

## **7 DOCUMENTOS ADICIONAIS**

Apêndice 1 – Lista de Documentos SIPAC

## **8 PERGUNTAS FREQUENTES**

Não houve conteúdo para esse tópico na presente versão do documento.

# **APÊNDICE 1**

# **PP-119 – ESPECIFICAR DEMANDA POR BENS E SERVIÇOS**

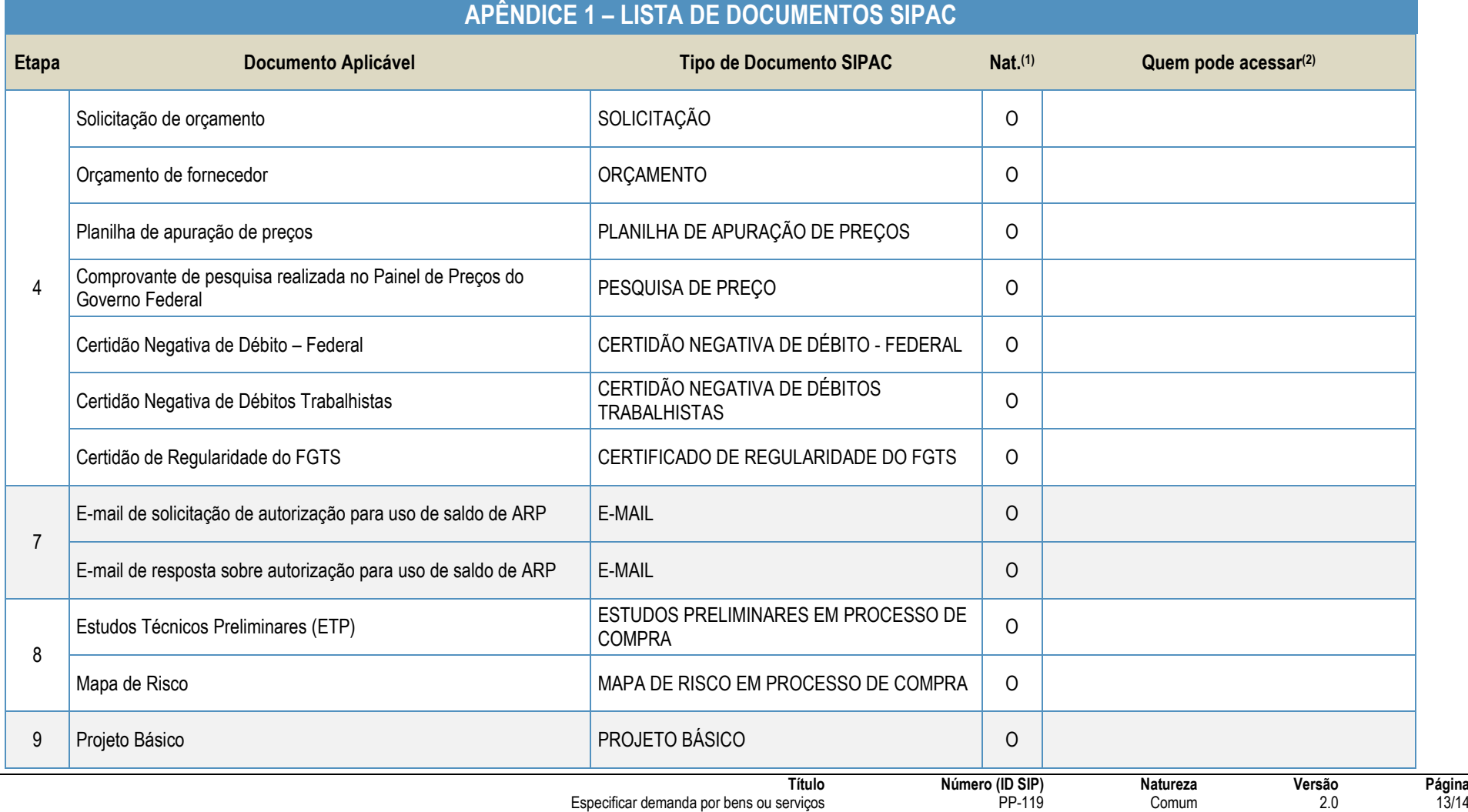

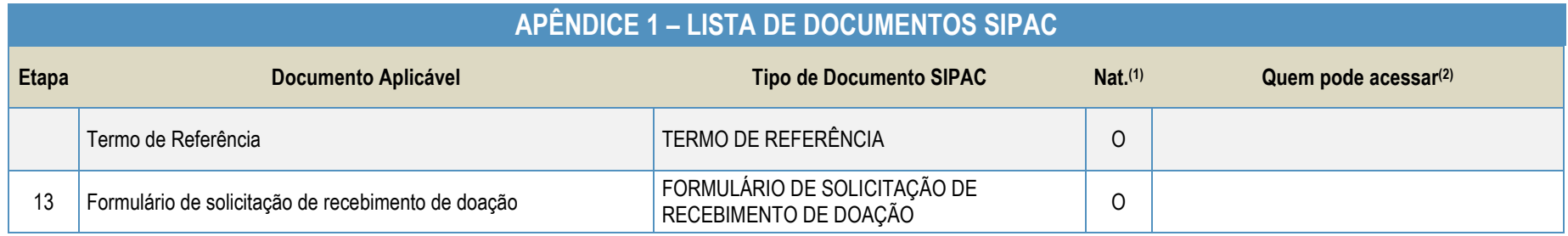

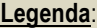

**1 - Nat.:** indica a natureza do documento (O - Ostensivo | R - Restrito | S - Sigiloso)

Caso um documento possua mais de uma possibilidade de natureza prevista nesta matriz, o procedimento padrão deverá ser consultado para avaliação de qual natureza deverá ser adotada em cada caso prático.

**2 -** O campo "Quem pode acessar" só deve ser preenchido quando o documento for de natureza sigilosa (S).

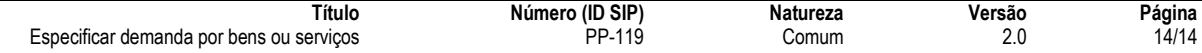